# UCONN RESEARCH CORES **HEALTH**

## **New CORES External User Request Form**

**NOTE**: Once you have been activated in the CORES system, we will send each user an email with login information.

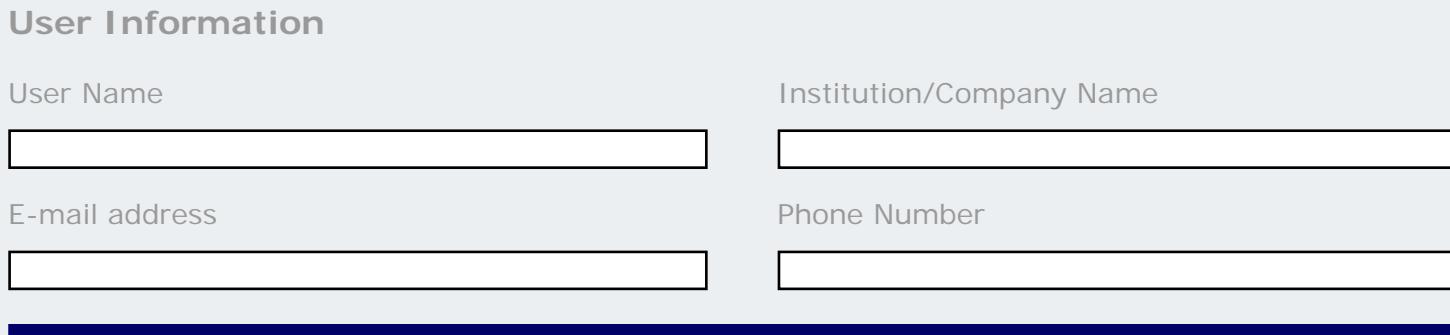

### **PI and Lab Information**

Does PI have an existing Lab currently set up in the UCH CORES system?

Yes PI Lab Exists in CORES

 $\bigodot$  No PI Lab does NOT Exist in CORES

#### If the answer to the above is NO, please provide the information below to have new PI Lab created

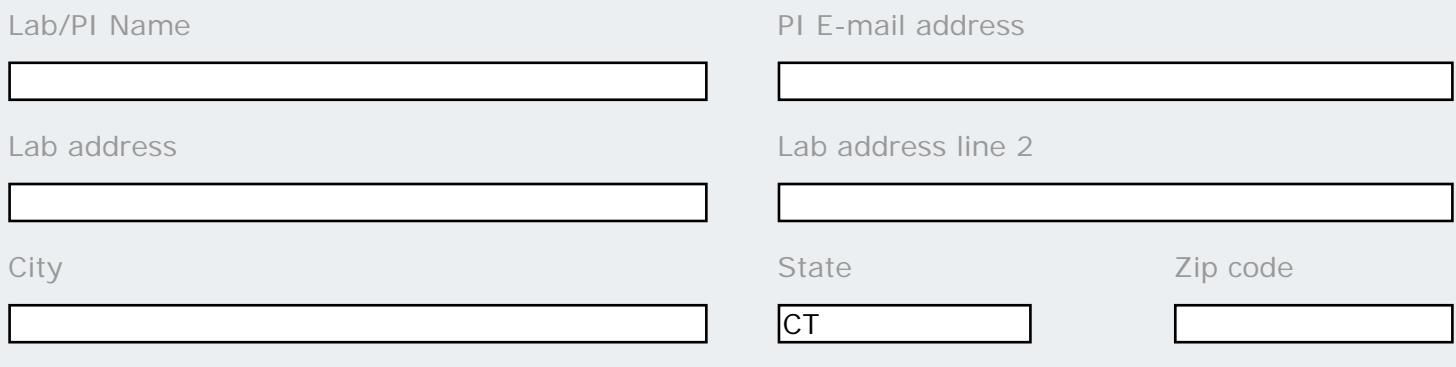

#### **Administrator Information**

If the Lab in CORES should be managed and invoices received by a user other than the PI please provide info below.

Administrator Name Administrator E-mail address

After completing this form please email to ResearchFinance@uconn.edu